## **Tuesday – part 2**

*Petr Kropík* 

## **4. Curve fitting in 3D**

Curve fitting in 3D – linear, polynomial regression, graphical output

## *Key functions:*

**interp2** – formula **ZI = interp2(X,Y,Z,XI,YI)** returns matrix ZI containing elements corresponding to the elements of XI and YI and determined by interpolation within the two-dimensional function specified by matrices X, Y, and Z. X and Y must be monotonic, and have the same format ("plaid") as if they were produced by meshgrid. Matrices X and Y specify the points at which the data Z is given. Out of range values are returned as NaNs.

**griddata** – formula  $zI = griddata(x,y,z,XI,YI)$  fits a surface of the form  $z = f(x,y)$  to the data in the (usually) nonuniformly spaced vectors (x,y,z). griddata interpolates this surface at the points specified by (XI,YI) to produce ZI. The surface always passes through the data points. XI and YI usually form a uniform grid (as produced by meshgrid).

## **Example:**

*We have measured data of humidity in a room. We want to create a 3D surface graph, but in some points in a room are not measured. We need some interpolation in 3D.* 

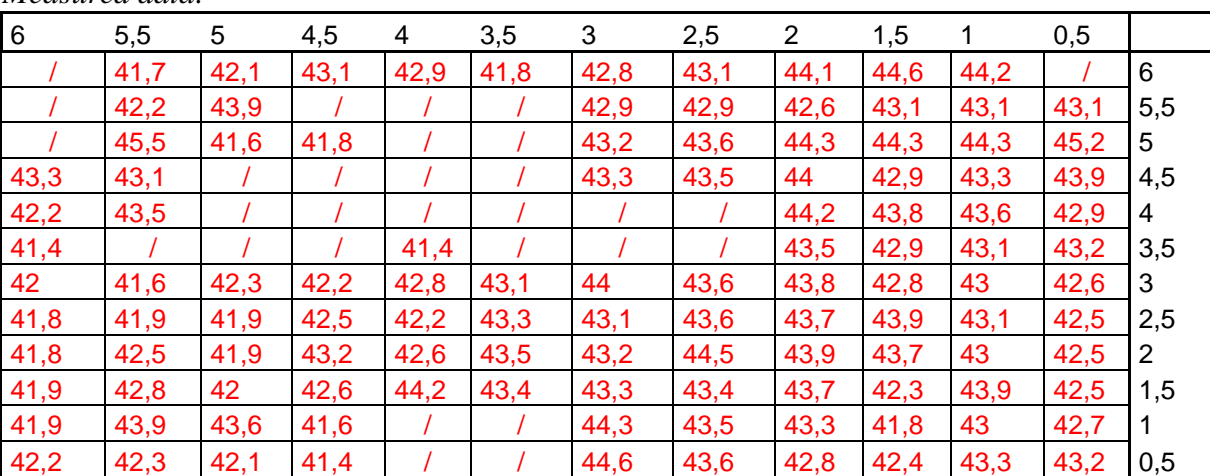

*Measured data:* 

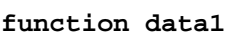

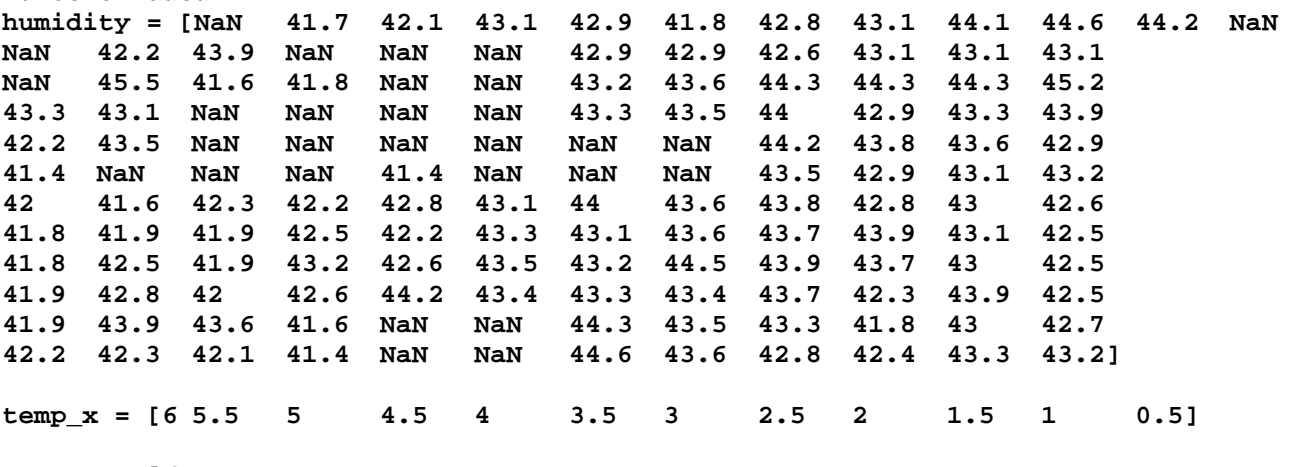

```
5 
4.5 
4 
3.5 
3 
2.5 
2 
1.5 
1 
0.5] 
% we prepare axes for 3D graph 
[X, Y] = meshgrid(temp_x, temp_y);% interpolation 
% we select points without value NaN and their x and y coordinates into 
% variables xr, yr, zr 
how_many_values = 0; 
for cycle_x=1:length(temp_x) 
     for cycle_y=1:length(temp_y) 
         if ~(isnan(humidity(cycle_y,cycle_x))) 
             how_many_values = how_many_values + 1; 
             xr(how_many_values) = temp_x(cycle_x); 
             yr(how_many_values) = temp_y(cycle_y); 
             zr(how_many_values) = humidity(cycle_y,cycle_x); 
         end; 
     end; 
end; 
xi = temp x(1):-0.05:temp x(end);yi = temp_y(1):-0.05:temp_y(end); 
[XI,YI] = meshgrid(xi,yi); 
ZI = griddata(xr,yr,zr,XI,YI,'cubic'); 
surf(XI,YI,ZI); 
hold on % to hold previous graph 
plot3(xr,yr,zr,'.r'); 
hold off 
shading interp % coloured interpolation 
colorbar % colour scheme legend 
% graph including contours 
figure 
surfc(XI,YI,ZI); 
shading interp % coloured interpolation 
colorbar % colour scheme legend 
% measured data graph 
figure 
surf(X,Y,humidity); 
shading interp % coloured interpolation 
colorbar % colour scheme legend 
% three graphs in column (3x1 graph), we used the first one 
subplot(3,1,1) 
surf(XI,YI,ZI) 
shading interp % coloured interpolation 
colorbar % colour scheme legend 
% three graphs in column (3x1 graph), we used the second one 
subplot(3,1,2) 
surf(XI,YI,ZI) 
shading interp % coloured interpolation 
colorbar % colour scheme legend 
% three graphs in column (3x1 graph), we used the third one
```
**subplot(3,1,3) surf(XI,YI,ZI) shading interp % coloured interpolation colorbar % colour scheme legend** 

**figure % new figure creating surf(XI,YI,ZI) shading interp % coloured interpolation colorbar % colour scheme legend** 

**% changing of colormap % using colormapeditor - for exmple to setup threshold values colormap(copper)** 

**figure % new figure creating pcolor(XI,YI,ZI) shading interp % coloured interpolation colorbar % colour scheme legend** 

**figure % new figure creating contour(XI,YI,ZI)** 

**figure % new figure creating mesh(XI,YI,ZI) hold on contour3(XI,YI,ZI,'k') % 3D contours in black hold off**